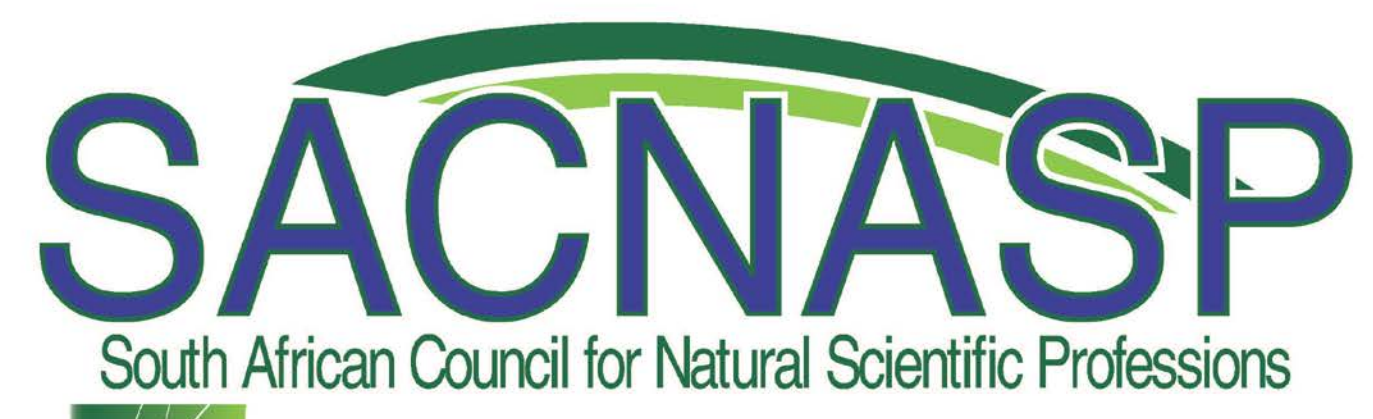

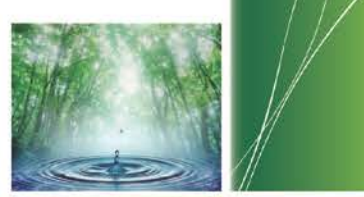

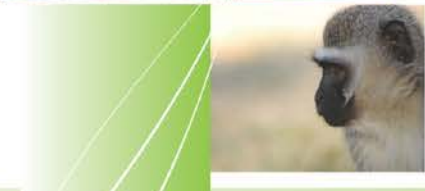

www.sacnasp.org.za

# SACNASP Recognized CPD Systems

## How to Move or Change you CPD System

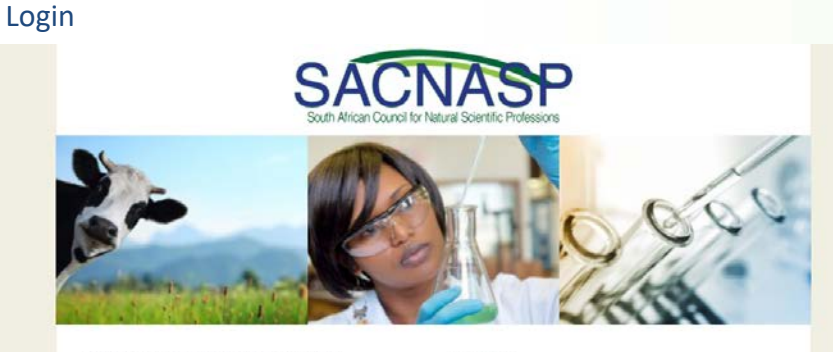

#### SACNASP CONTINUING PROFESSIONAL DEVELOPMENT (CPD)

SACNASP under the terms of the Natural Professions Act of 2003 is required to register professionals in the field of natural science. Equally important is the requirement to renew their professional registration. In light of this SACNASP has developed and implemented a fully-fledged CPD system.

What does this mean? It means that professionals must complete CPD activities over a 5-year cycle to stay compliant and to renew their professional registration.

There are 3 categories in which professionals can claim credits.

1. Developmental activities - courses, training

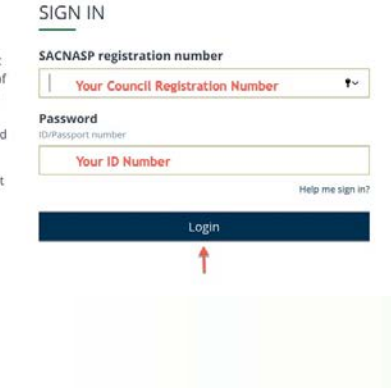

#### Go to CPD Portfolio

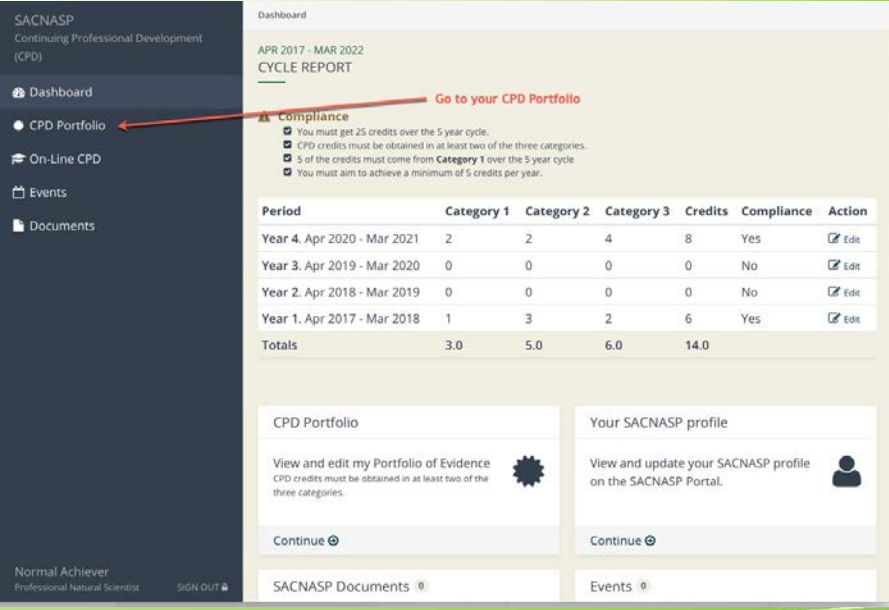

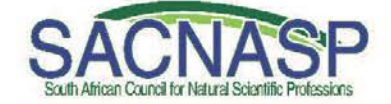

www.sacnasp.org.za

#### Change CPD System

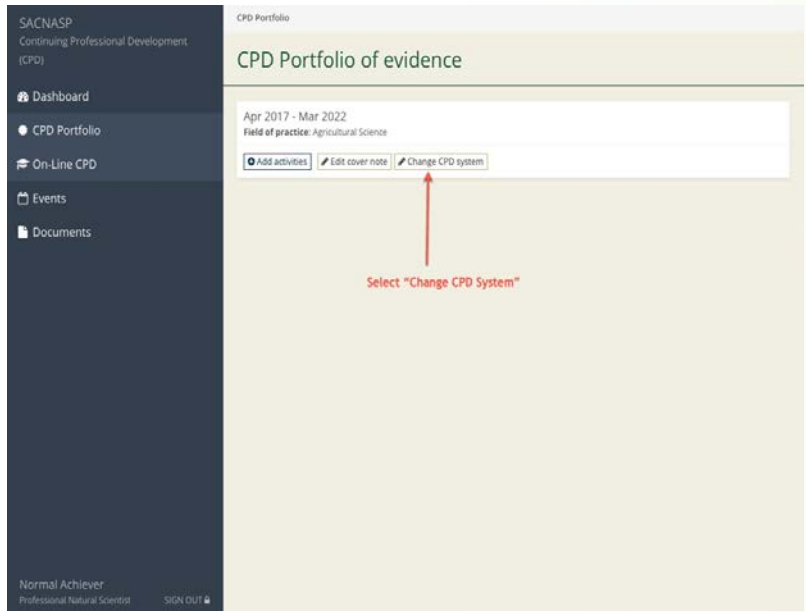

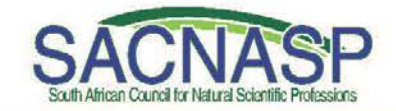

# Select your CPD System

SACM

**®** Das  $\bullet$  CPD  $\approx$  On  $\bigoplus$  Eve

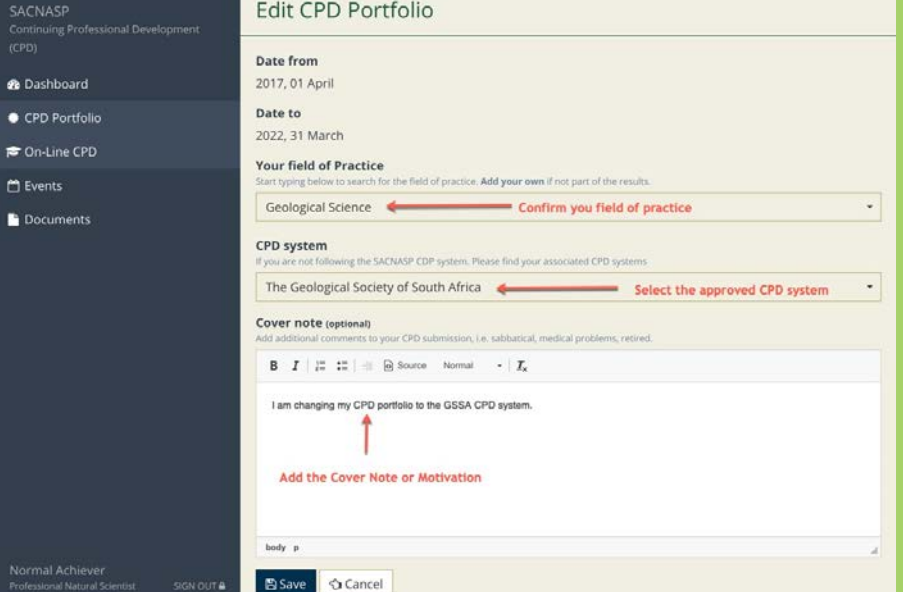

www.sacnasp.org.za

#### Select Year to Update

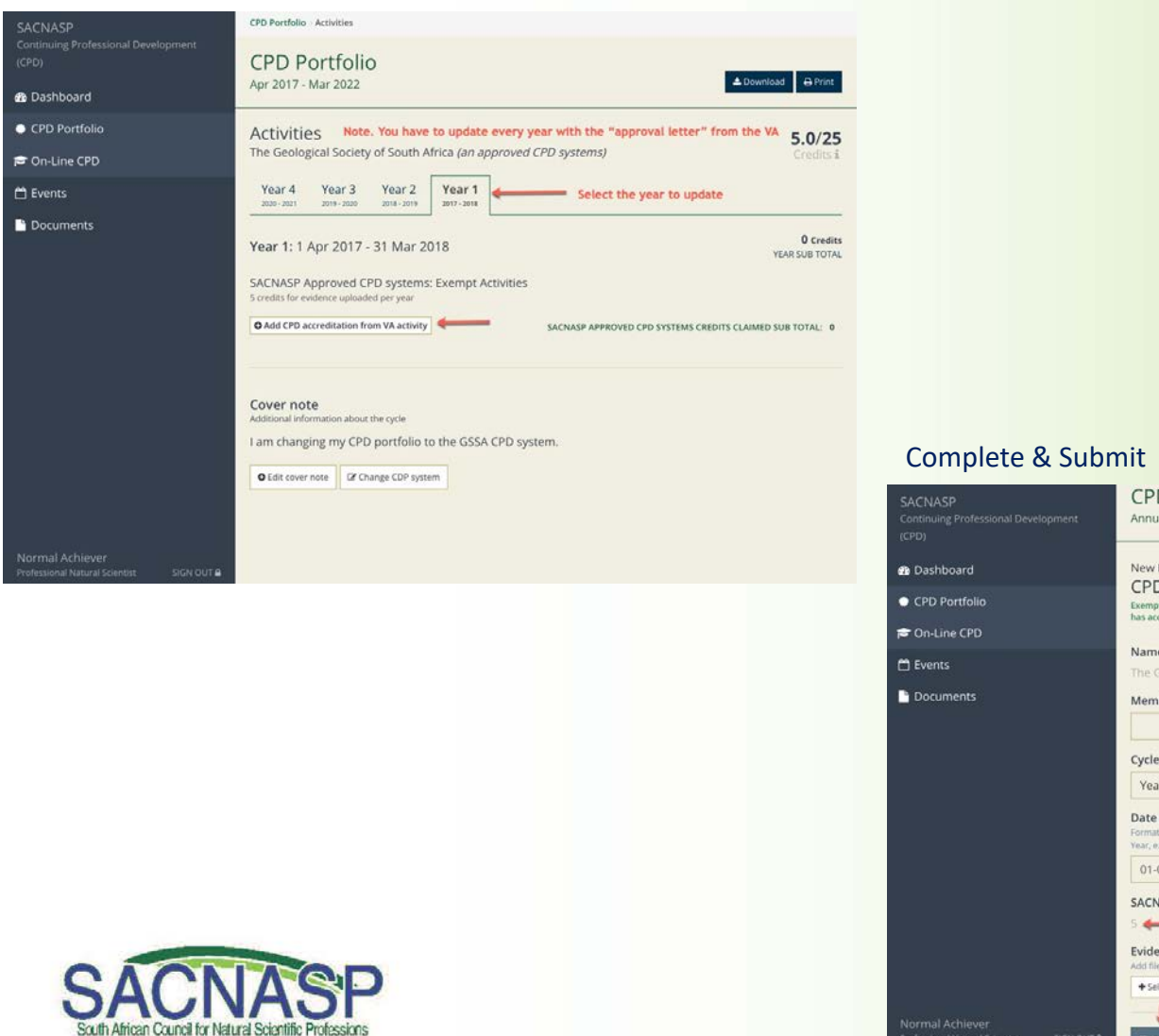

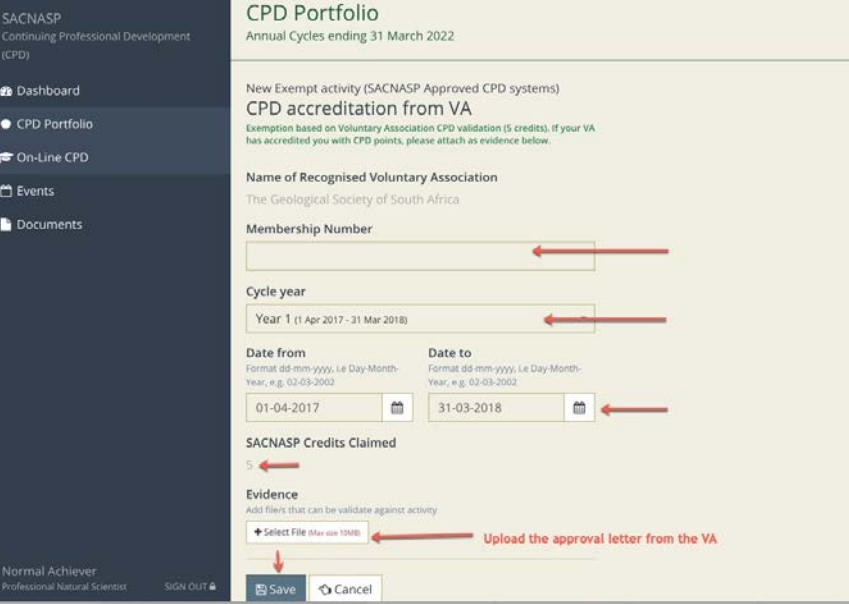

www.sacnasp.org.za

## Complete for All Years

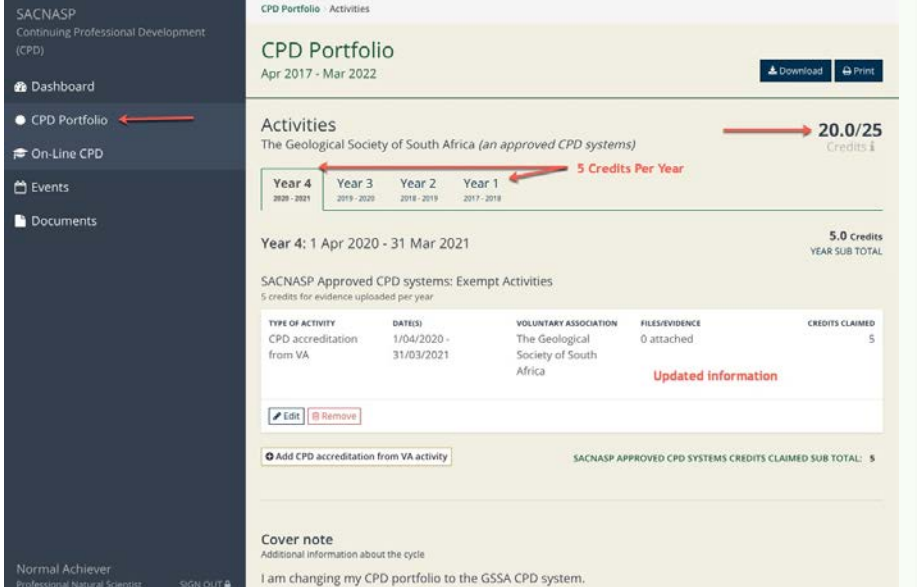

## Done & Compliant

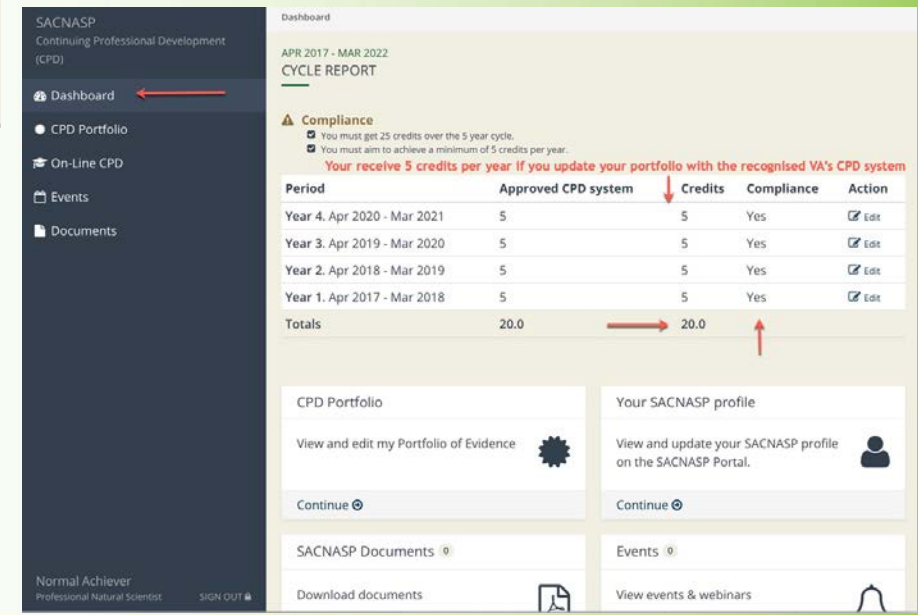

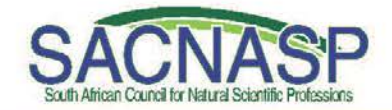

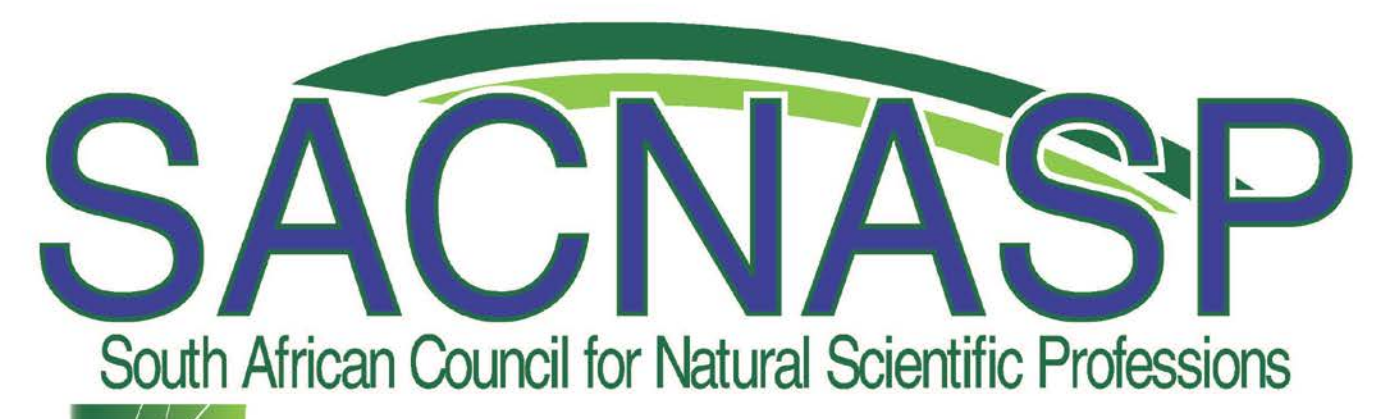

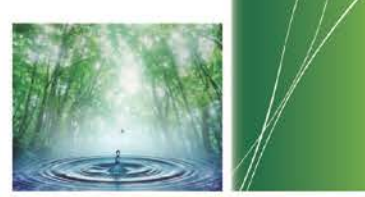

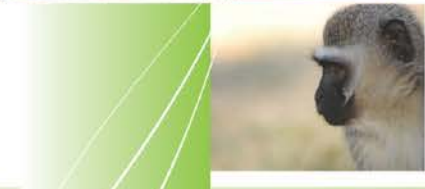

www.sacnasp.org.za

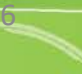